### **Минобрнауки России ФЕДЕРАЛЬНОЕ ГОСУДАРСТВЕННОЕ БЮДЖЕТНОЕ ОБРАЗОВАТЕЛЬНОЕ УЧРЕЖДЕНИЕ ВЫСШЕГО ОБРАЗОВАНИЯ «ВОРОНЕЖСКИЙ ГОСУДАРСТВЕННЫЙ УНИВЕРСИТЕТ ИНЖЕНЕРНЫХ ТЕХНОЛОГИЙ»**

**УТВЕРЖДАЮ**

Проректор по учебной работе

 $\frac{\text{Bacunen}}{(0.0170 \text{ N})}$ 

«25» мая 2023

 $\mathcal{F}(\mathbb{R}^n)$ ЭЛЕКТРОННОЙ ПОДПИСЬЮ Сертификат: 00A29CA99D98126F4EB57F6F989D713C88 Владелец: Василенко Виталий Николаевич Действителен: с 07.07.2022 до 30.09.2023

ДОКУМЕНТ ПОДПИСАН

# **РАБОЧАЯ ПРОГРАММА ДИСЦИПЛИНЫ**

# **Мультимедиатехнологии**

Специальность

10.05.03 Информационная безопасность автоматизированных систем

Специализация

Безопасность открытых информационных систем

Квалификация выпускника

специалист по защите информации

### 1. Цели и задачи дисциплины

Целью освоения дисциплины «Мультимедиатехнологии» является формирование у обучающегося теоретических знаний и практических навыков, необходимых при осуществлении научно-исследовательской и проектно-конструкторской деятельности.

В задачи дисциплины входит:

– сбор, обработка, анализ и систематизация научно-технической информации по проблематике информационной безопасности автоматизированных систем;

- сбор и анализ исходных данных для проектирования защищенных автоматизированных систем.

Объектами профессиональной деятельности являются:

- автоматизированные системы, функционирующие в условиях существования угроз в информационной сфере и обладающие информационнотехнологическими ресурсами, подлежащими защите;

- информационные технологии, формирующие информационную инфраструктуру в условиях существования угроз в информационной сфере и задействующие информационно-технологические ресурсы, подлежащие защите;

- технологии обеспечения информационной безопасности автоматизированных систем;

- системы управления информационной безопасностью автоматизированных систем.

### 2. Перечень планируемых результатов обучения, соотнесенных с планируемыми результатами освоения образовательной программы

В результате освоения дисциплины в соответствии с предусмотренными компетенциями обучающийся должен:

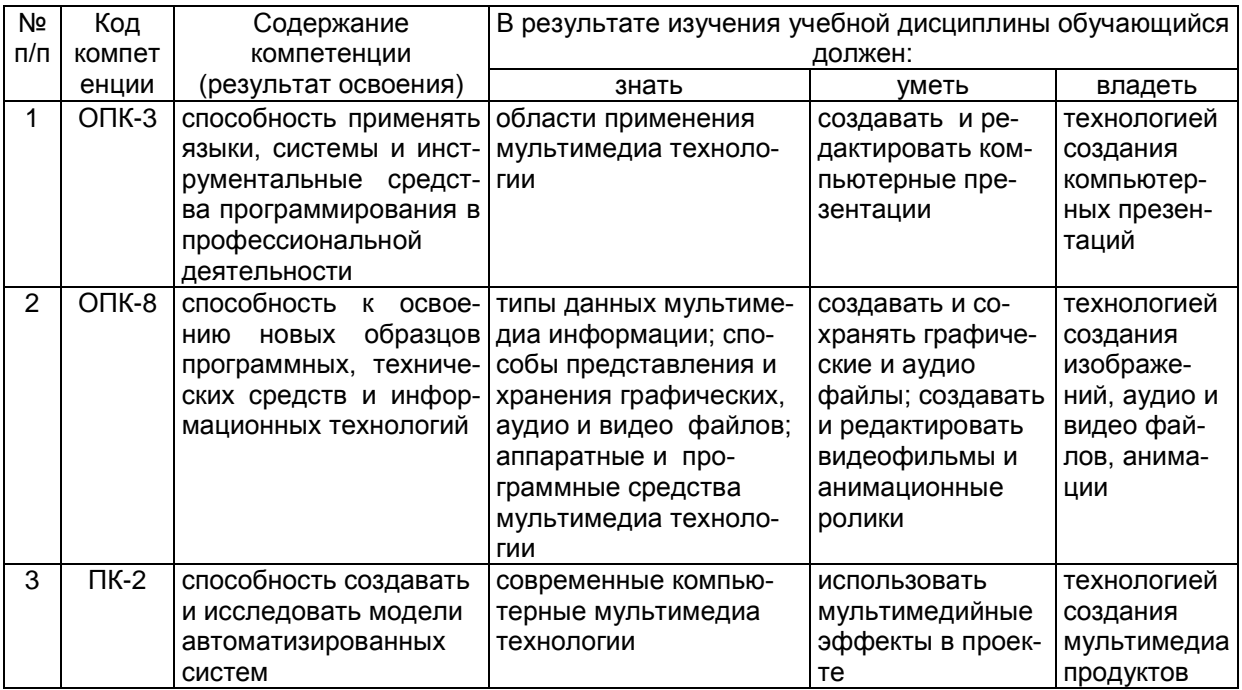

# **3. Место дисциплины в структуре ОП ВО**

Дисциплина «Мультимедиатехнологии» относится к блоку 1 ОП и ее вариативной части.

Изучение дисциплины основано на знаниях, умениях и навыках, полученных при изучении обучающимися дисциплин:

- − Языки программирования;
- − Технологии и методы программирования;
- − Технологии разработки защищенного документооборота;
- − Безопасность сетей ЭВМ;
- − Компьютерная и инженерная графика;
- − Криптографические протоколы и стандарты;

− Учебная практика, практика по получению первичных профессиональных умений;

− Учебная практика, практика по получению первичных умений и навыков научно-исследовательской деятельности.

Дисциплина является предшествующей для изучения дисциплин, прохождения практик:

- − Сети и системы передачи информации;
- − Техническая защита информации;
- − Виртуальные частные сети;
- − Криптографические методы защиты информации;

− Производственная практика, практика по получению профессиональных умений и опыта профессиональной деятельности;

− Производственная практика, преддипломная практика;

защиты выпускной квалификационной работы, включая подготовку к процедуре защиты и процедуру защиты.

### **4.Объём дисциплины и виды учебных занятий**

Общая трудоёмкость дисциплины составляет 4 зачётных единицы.

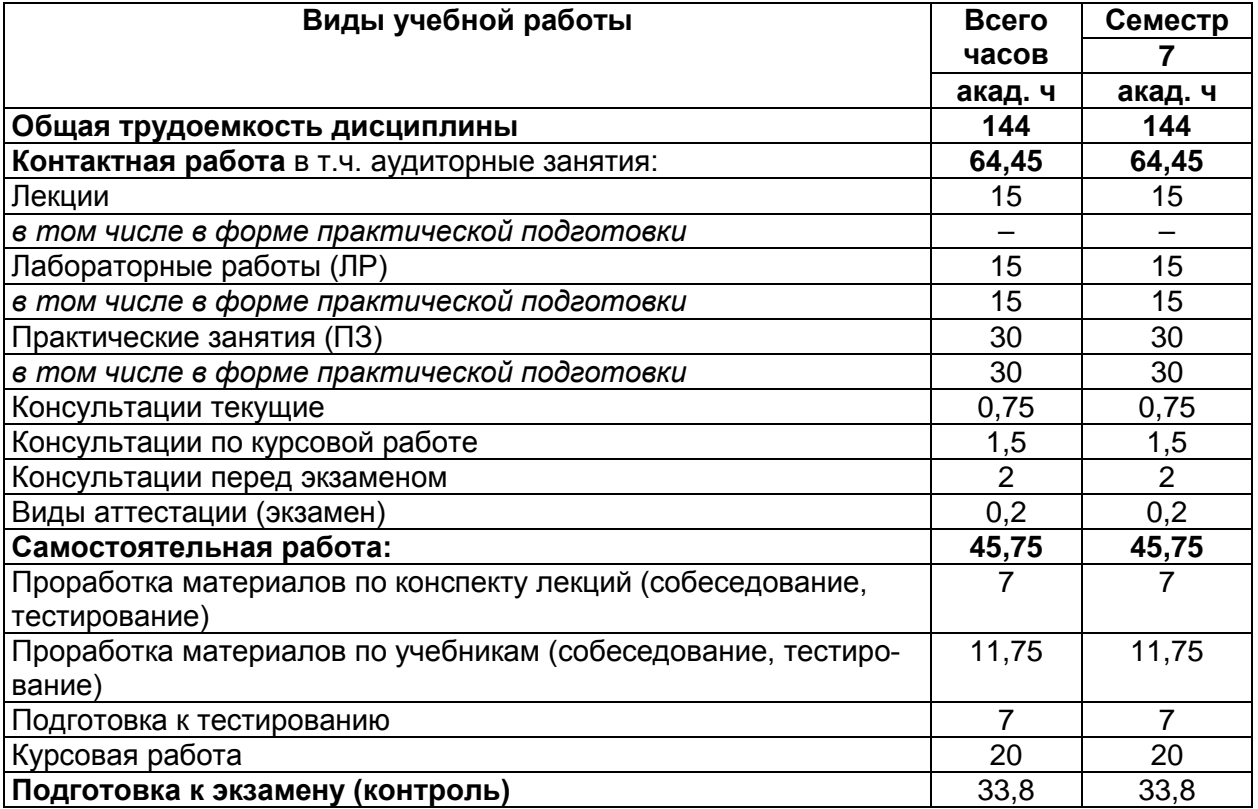

# **5. Содержание дисциплины, структурированное по темам (разделам) с указанием отведенного на них количества академических часов и видов учебных занятий**

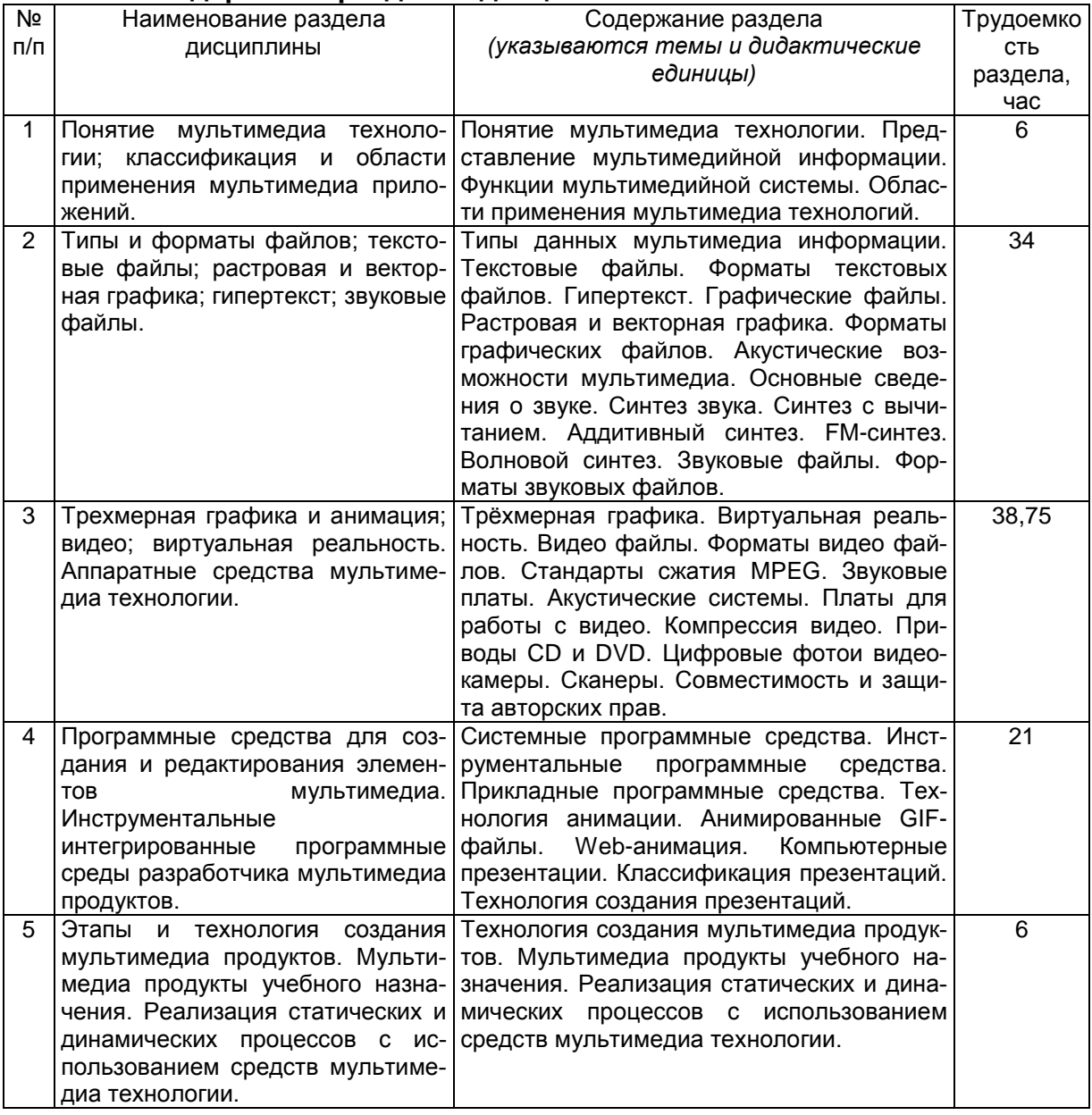

### **5.1. Содержание разделов дисциплины**

# **5.2.Разделы дисциплины и виды занятий**

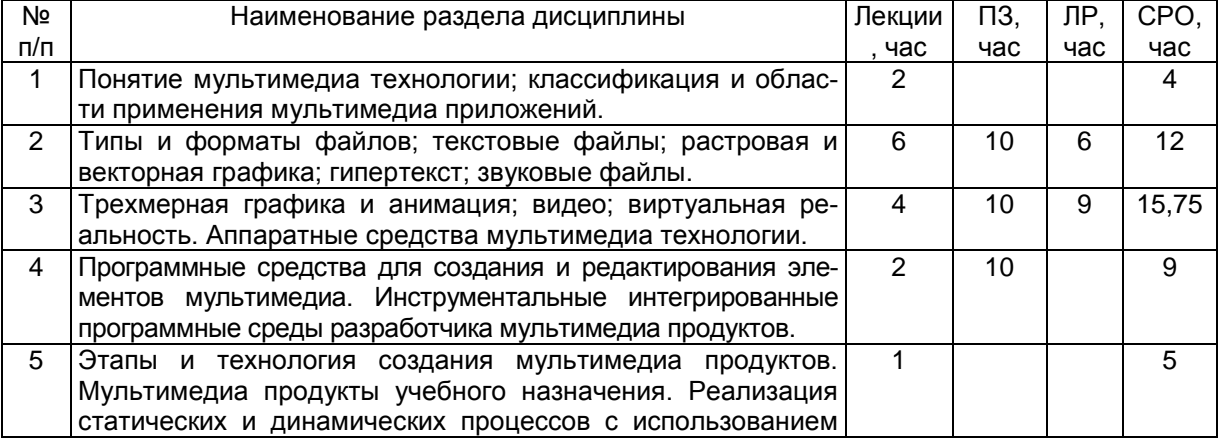

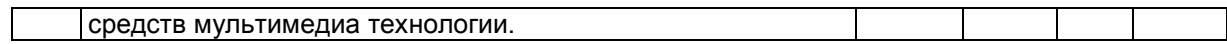

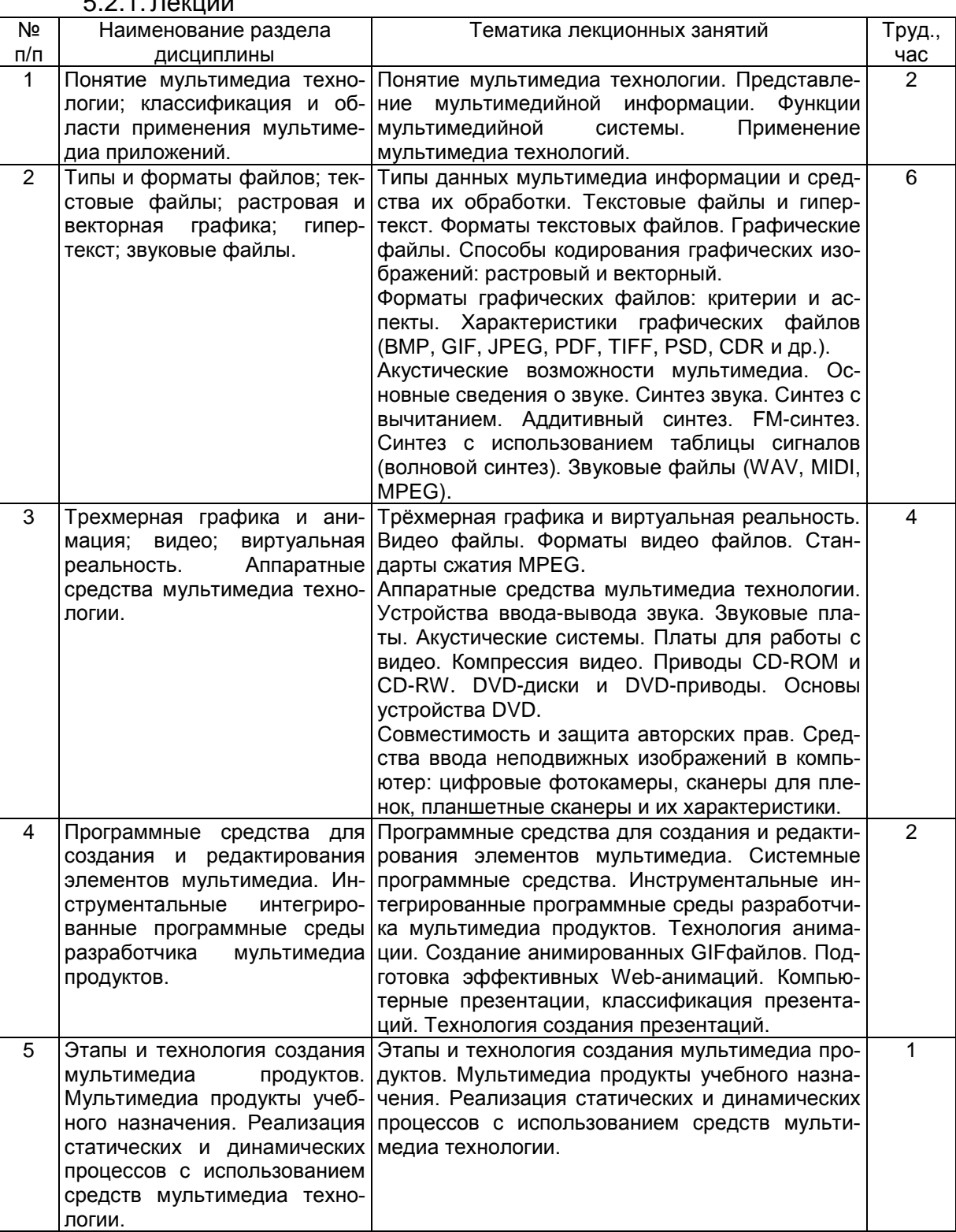

# 5.2.1.Лекции

# 5.2.2. Практические занятия

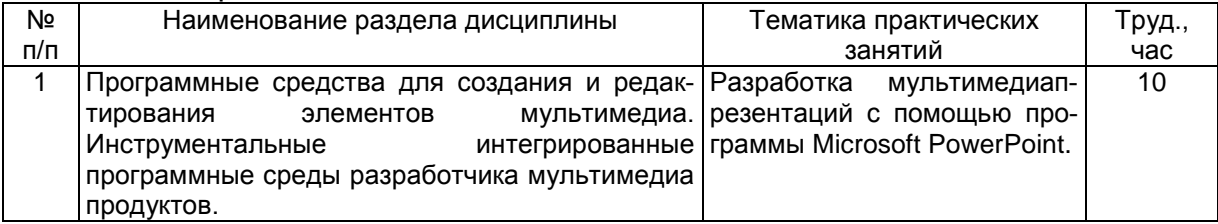

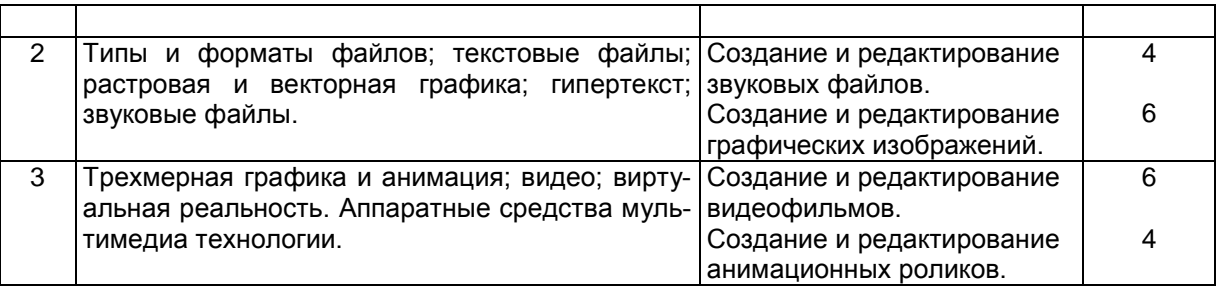

### 5.2.3.Лабораторный практикум

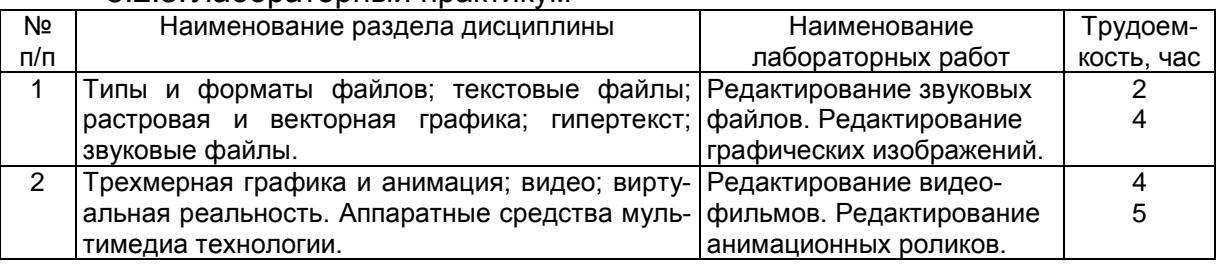

### 5.2.4. Самостоятельная работа обучающихся (СРО)

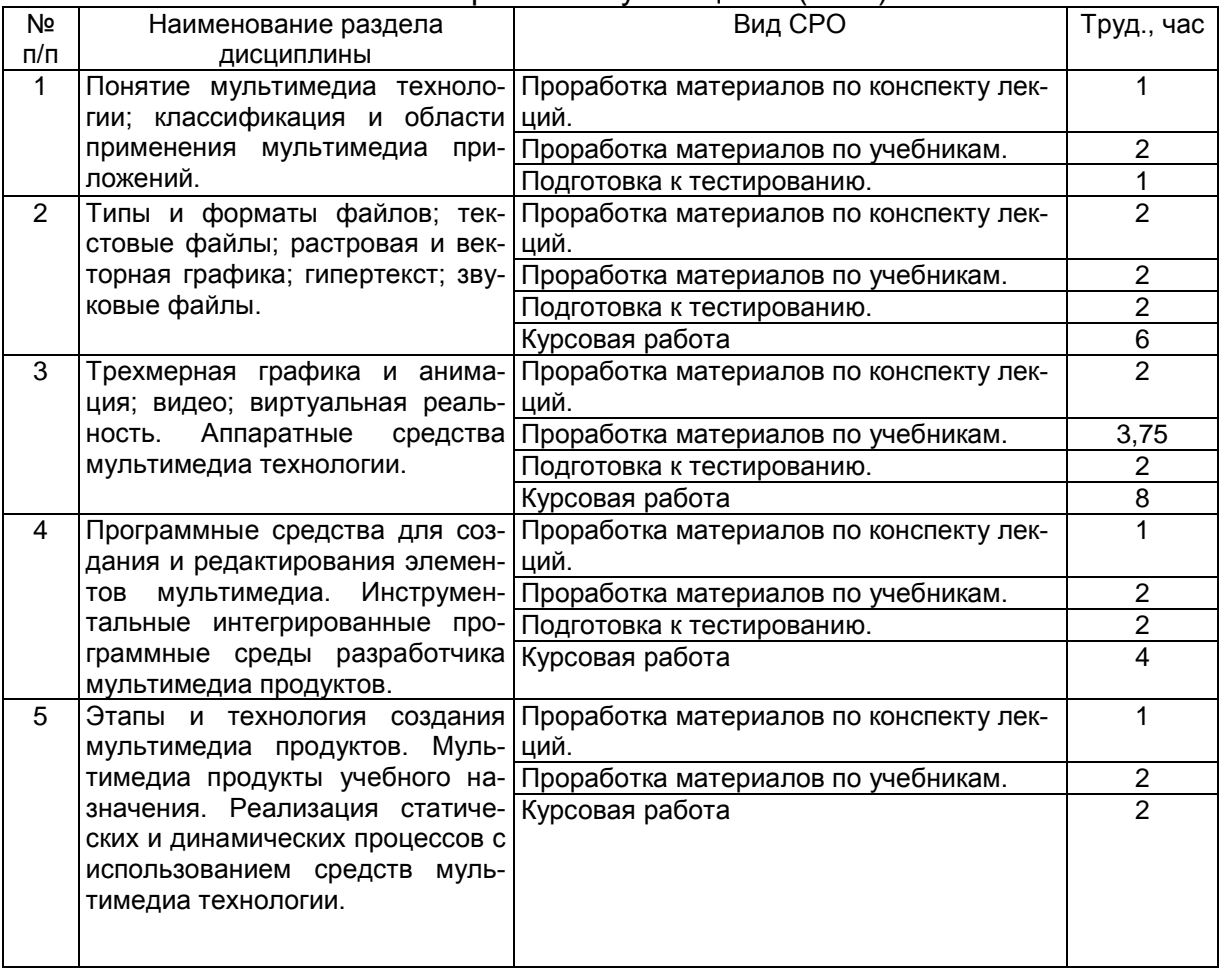

# **6.Учебно-методическое и информационное обеспечение дисциплины 6.1.Основная литература**

1. Майстренко, Н. В. Мультимедийные технологии в информационных системах [Текст] : учебное пособие / Н. В. Майстренко. – Тамбов: ТГТУ, 2015. Режим доступа: [https://biblioclub.ru/index.php?page=book\\_view\\_red&book\\_id=444959](https://biblioclub.ru/index.php?page=book_view_red&book_id=444959)

2. [Комаров, А. Е.](https://biblioclub.ru/index.php?page=author_red&id=51398) Мультимедиа-технология [Текст] / А. Е. Комаров. – Москва: Л[аборатория книги](https://biblioclub.ru/index.php?page=publisher_red&pub_id=2477), 2014. Режим доступа:

https://biblioclub.ru/index.php?page=book\_view\_red&book\_id=141451

3. Нужнов, Е. В. Мультимедиа технологии [Текст] / Е. В. Нужнов. – РостовнаДону ; Таганрог : Изд. Южного федерального университета, 2017. – Ч. 1. Осно-<br>вы мультимедиа и технологий. и потяния с. Пежим и доступа: мультимедиа https://biblioclub.ru/index.php?page=book\_view\_red&book\_id=499905

4. Нужнов, Е. В. Мультимедиа технологии [Текст] / Е. В. Нужнов. – Таганрог : Изд. Южного федерального университета, 2016. – Ч. 2. Виртуальная реальность, создание мультимедиа продуктов, применение мультимедиа технологий в профессиональной деятельности. – 180 с. Режим доступа: [https://biblioclub.ru/index.php?page=book\\_view\\_red&book\\_id=493255](https://biblioclub.ru/index.php?page=book_view_red&book_id=493255)

# **6.2. Дополнительная литература**

1. [Молочков, В. П.](http://www.knigafund.ru/authors/33923) Microsoft PowerPoint 2010 [Текст] / В. П. [Молочков](http://www.knigafund.ru/authors/33923). – М. : ИНТУИТ, 2014. – 241 с. Режим доступа: https://biblioclub.ru/index.php?page=book\_view\_red&book\_id=234168

2. [Молочков, В. П.](http://www.knigafund.ru/authors/33923) Основы работы в Adobe Photoshop CS5 [Текст] / В. П. Моло[чков](http://www.knigafund.ru/authors/33923). – М. : ИНТУИТ, 2014. – 236 с. Режим доступа: [http://biblioclub.ru/index.php?page=book\\_red&id=234169](http://biblioclub.ru/index.php?page=book_red&id=234169)

### **6.3. Перечень учебно-методического обеспечения для самостоятельной работы обучающихся**

Мультимедиатехнологии [Электронный ресурс] : метод. указания для СРС для студентов направ. 10.05.03 / С. В. Чикунов. – Воронеж: ВГУИТ, 2015. – 24с. Режим доступа: <http://biblos.vsuet.ru/ProtectedView/Book/ViewBook/2584>

### **6.4. Перечень ресурсов информационно-телекоммуникационной сети «Интернет», необходимых для освоения дисциплины**

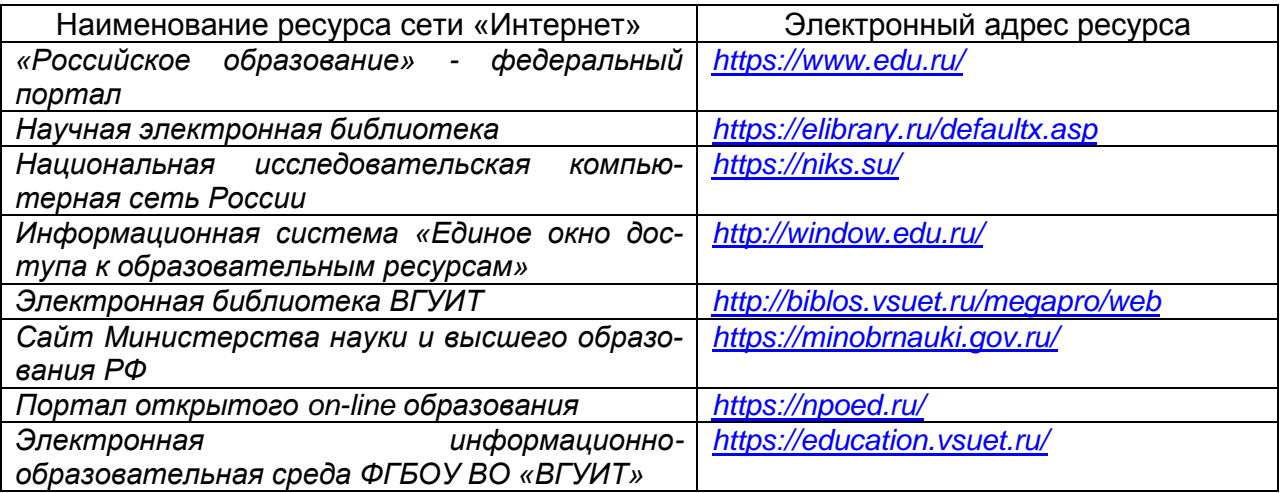

### **6.5. Методические указания для обучающихся по освоению дисциплины**

1. Методические указания для обучающихся по освоению дисциплин (модулей) в ФГБОУ ВО ВГУИТ [Электронный ресурс] : методические указания для обучающихся на всех уровнях высшего образования / М. М. Данылив, Р. Н. Плотникова; ВГУИТ, Учебно-методическое управление. Воронеж : ВГУИТ, 2015. – Режим доступа: <http://biblos.vsuet.ru/ProtectedView/Book/ViewBook/2488>

**6.6. Перечень информационных технологий**, **используемых при осуществлении образовательного процесса по дисциплине, включая перечень** 

### **программного обеспечения и информационных справочных систем**

При изучении дисциплины используется программное обеспечение и информационные справочные системы: ОС MS Windows, MS Office (MS Word, MS PowerPoint), программа для создания и редактирования видео Corel VideoStudio. Локальная сеть университета и глобальная сеть Internet.

### **7. Материально-техническое обеспечение дисциплины**

Ауд. 401 для проведения лекционных занятий, оснащенная комплектом мебели для учебного процесса – 80 шт. Аудио-визуальная система лекционных<br>аудиторий (мультимедийный проектор EpsonEB-X18, настенный экран (мультимедийный проектор EpsonEB-X18, настенный экран ScreenMedia).

Ауд.339 для проведения практических и лабораторных работ: Количество ПК – 16 (IntelCorei5 − 4570), проектор – 1 (WiewSoniсPJD5255).

Microsoft Windows 7 Microsoft Open License Microsoft Windows Professional 7 Russian Upgrade Academic OPEN 1 License No Level#47881748 от 24.12.2010г. [http://eopen.microsoft.com.](http://eopen.microsoft.com/)

Microsoft VisualStudio 2010 Сублицензионный договор № 42082/VRN3 От 21 августа 2013 г. на право использование программы DreamSparkElectronicSoftwareDeliver.

Microsoft Office 2007 Standar Microsoft Open License Microsoft Office 2007 Russian Academic OPEN No Level #44822753 от 17.11.200[8http://eopen.microsoft.com.](http://eopen.microsoft.com/)

1С: Предприятие. Бухгалтерия 8 Лицензионное соглашение с ЗАО «1С» Регистрационный номер 9985964 1С: Предприятие 8. Комплект для обучения в высших и средних учебных заведениях. Corel VideoStudio.

### **8 Оценочные материалы для промежуточной аттестации обучающихся по дисциплине**

### 8.1 **Оценочные материалы** (ОМ) для дисциплины включают:

- перечень компетенций с указанием этапов их формирования в процессе освоения образовательной программы;

- описание показателей и критериев оценивания компетенций на различных этапах их формирования, описание шкал оценивания;

- типовые контрольные задания или иные материалы, необходимые для оценки знаний, умений, навыков и (или) опыта деятельности, характеризующих этапы формирования компетенций в процессе освоения образовательной программы;

- методические материалы, определяющие процедуры оценивания знаний, умений, навыков и (или) опыта деятельности, характеризующих этапы формирования компетенций.

8.2 Для каждого результата обучения по дисциплине определяются показатели и критерии оценивания сформированности компетенций на различных этапах их формирования, шкалы и процедуры оценивания.

ОМ представляются отдельным комплектом и **входят в состав рабочей программы дисциплины**.

Оценочные материалы формируются в соответствии с П ВГУИТ «Положение об оценочных материалах».

Документ составлен в соответствии с требованиями ФГОС ВО по специальности 10.05.03 Информационная безопасность автоматизированных систем и специализации Безопасность открытых информационных систем.

# **ОЦЕНОЧНЫЕ МАТЕРИАЛЫ ДЛЯ ПРОМЕЖУТОЧНОЙ АТТЕСТАЦИИ**

**по дисциплине «Мультимедиатехнологии»**

# 1 Перечень компетенций с указанием этапов их формирования

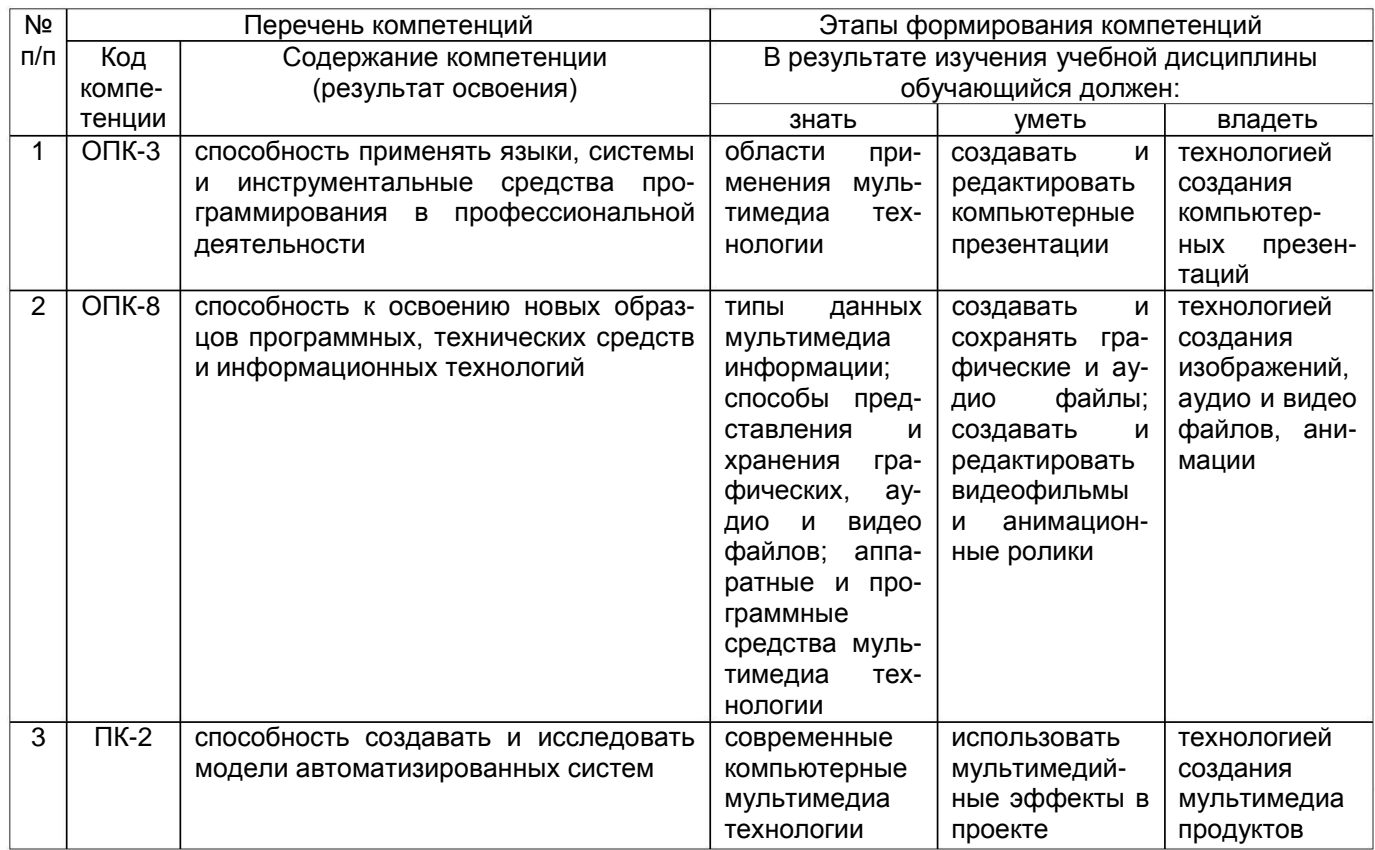

# **2 Паспорт оценочных материалов по дисциплине**

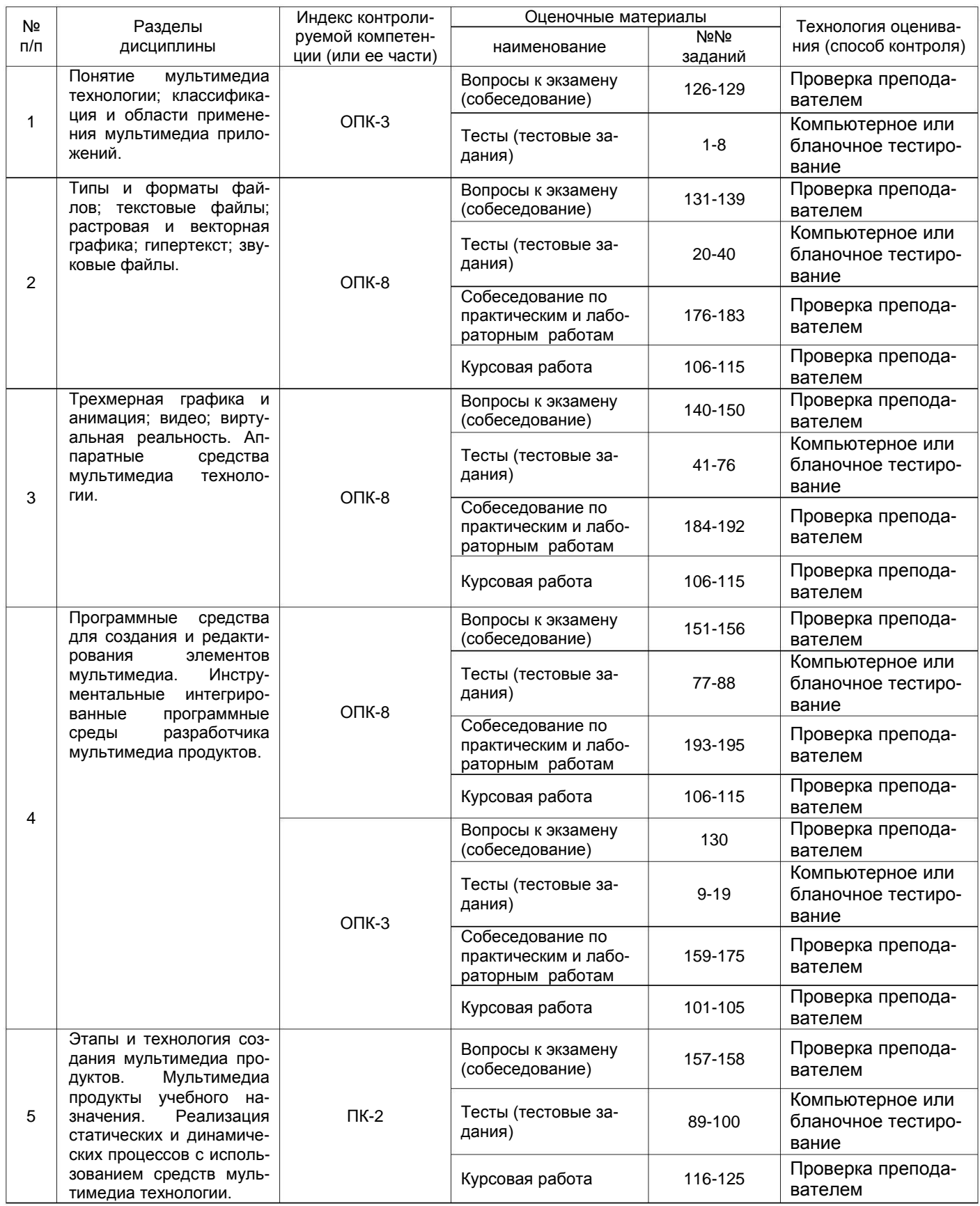

# **3 Оценочные материалы для промежуточной аттестации**

### **Типовые контрольные задания или иные материалы, необходимые для оценки знаний, умений, навыков и (или) опыта деятельности, характеризующих этапы формирования компетенций в процессе освоения образовательной программы**

Аттестация обучающегося по дисциплине проводится в форме тестирования и предусматривает возможность последующего собеседования (экзамена).

Каждый вариант теста включает 30 контрольных заданий, из них:

- 20 контрольных заданий на проверку знаний;
- 8 контрольных заданий на проверку умений;
- 2 контрольных задания на проверку навыков;

### *Или*

Каждый билет включает 3 контрольных вопроса, из них:

- 1 контрольный вопрос на проверку знаний;
- 1 контрольный вопрос на проверку умений;
- 1 контрольный вопрос на проверку навыков.

### **3 .1 Тесты (тестовые задания)**

### **3 .1.1** *ОПК-3 способность применять языки, системы и инструментальные средства программирования в профессиональной деятельности*

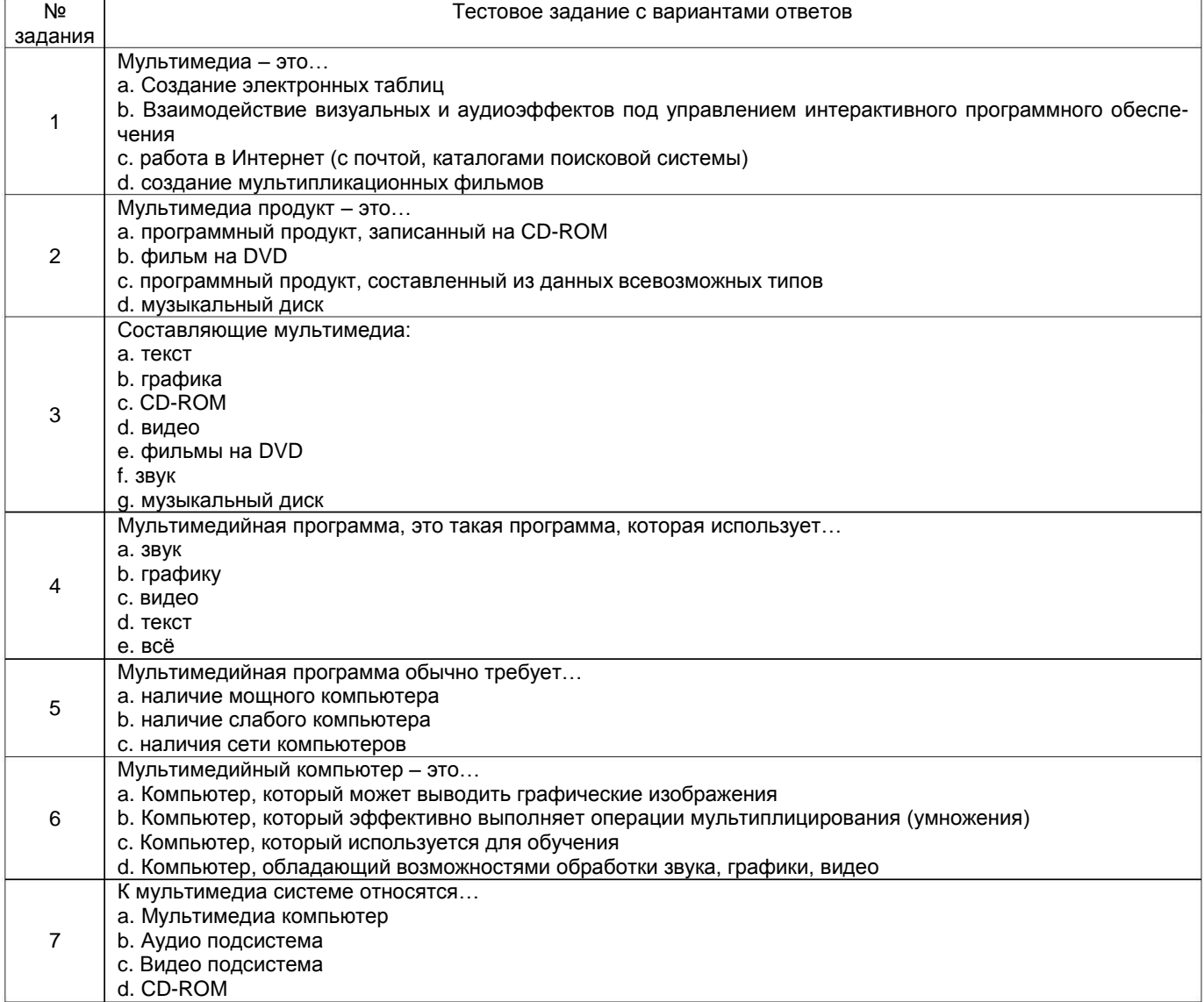

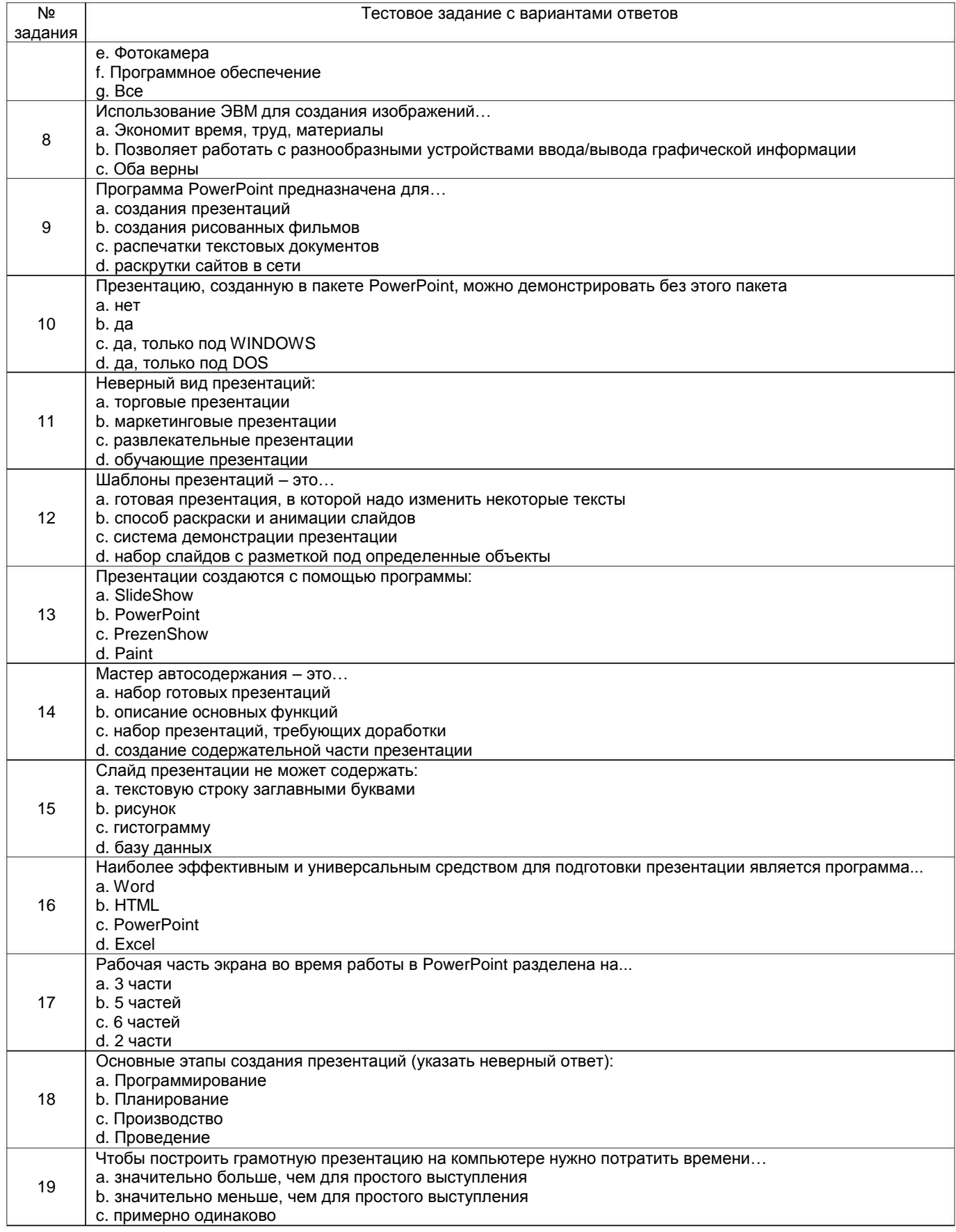

### 3.1.2 ОПК-8 способность к освоению новых образцов программных, технических средств и информационных технологий

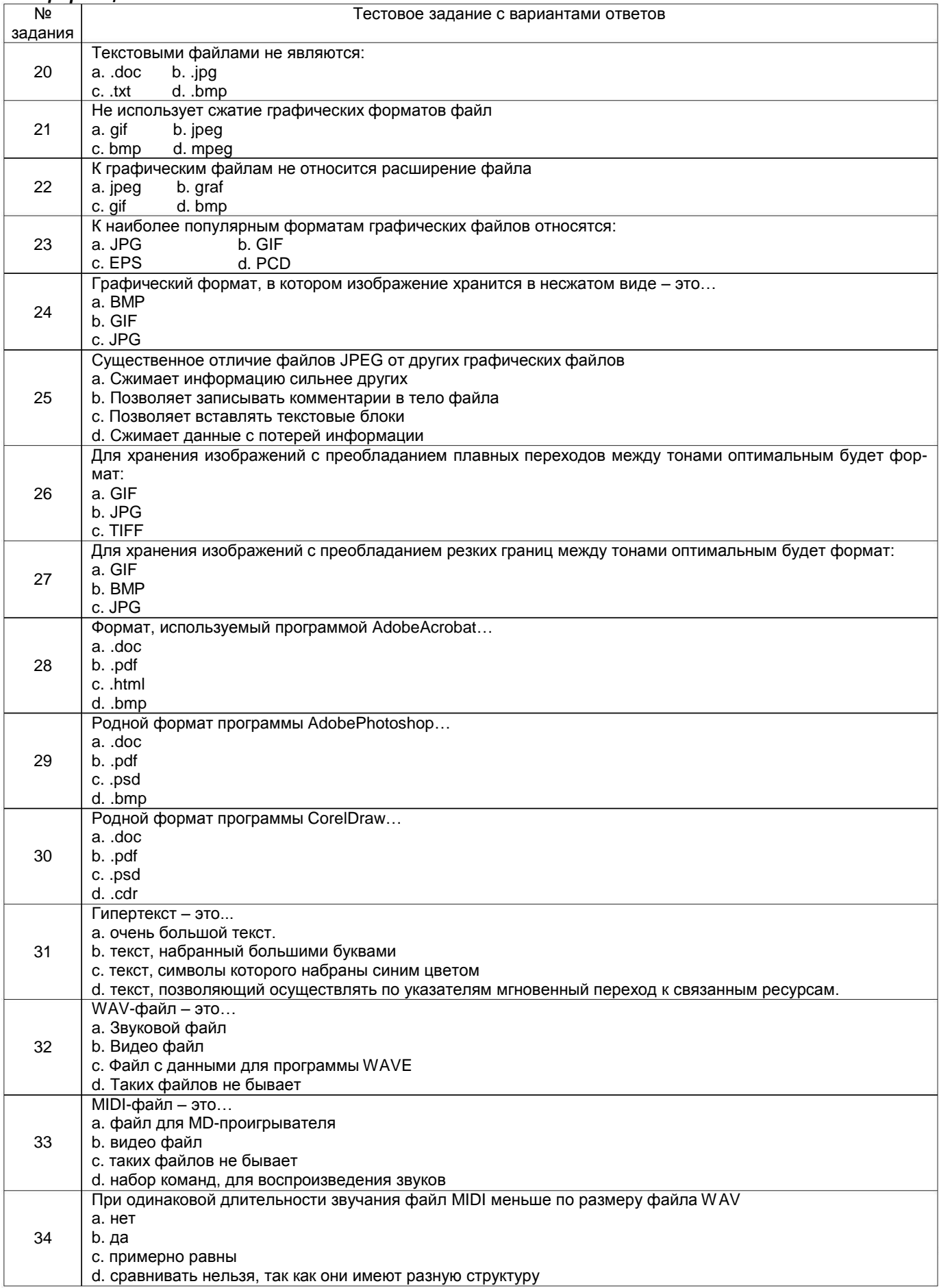

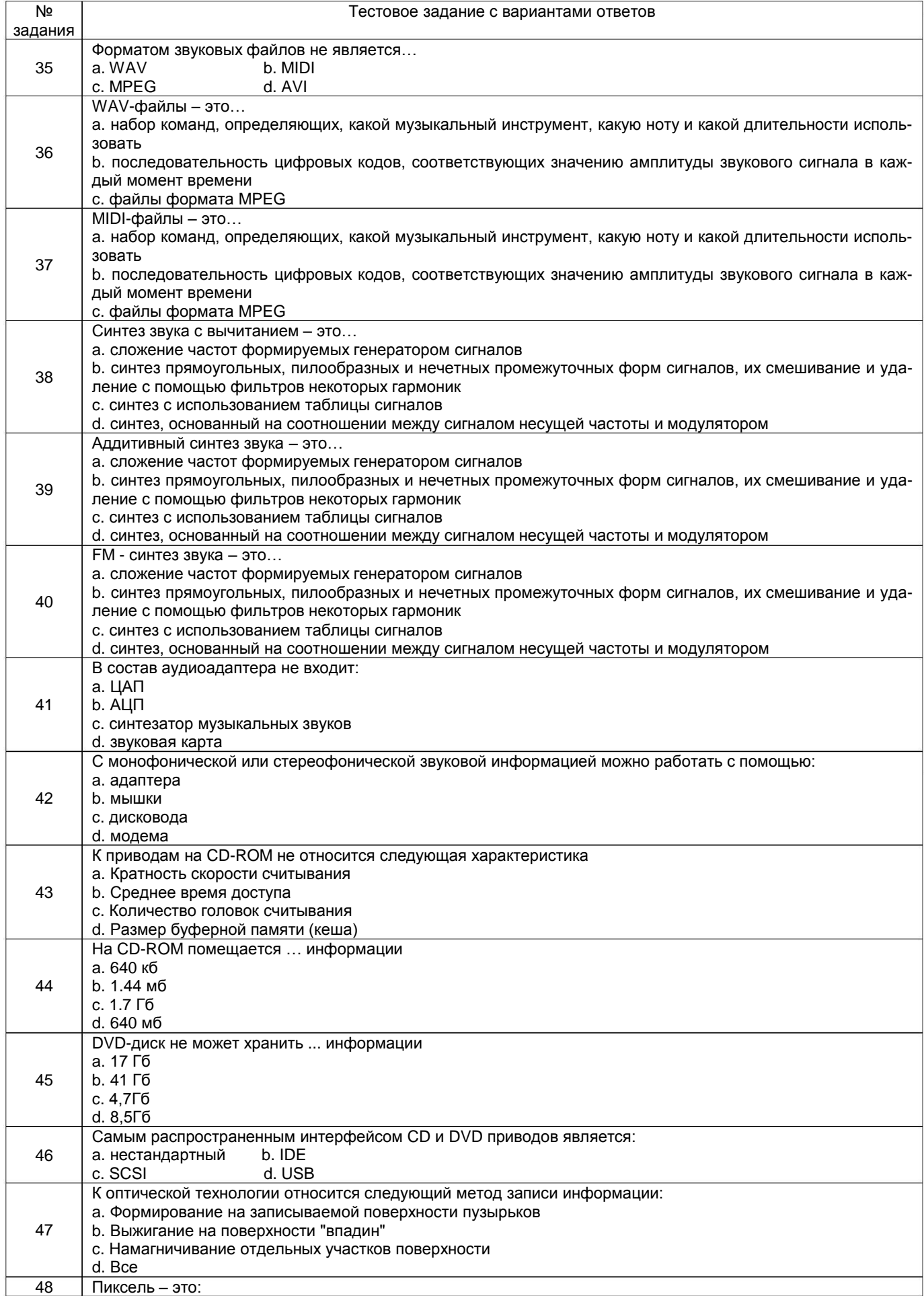

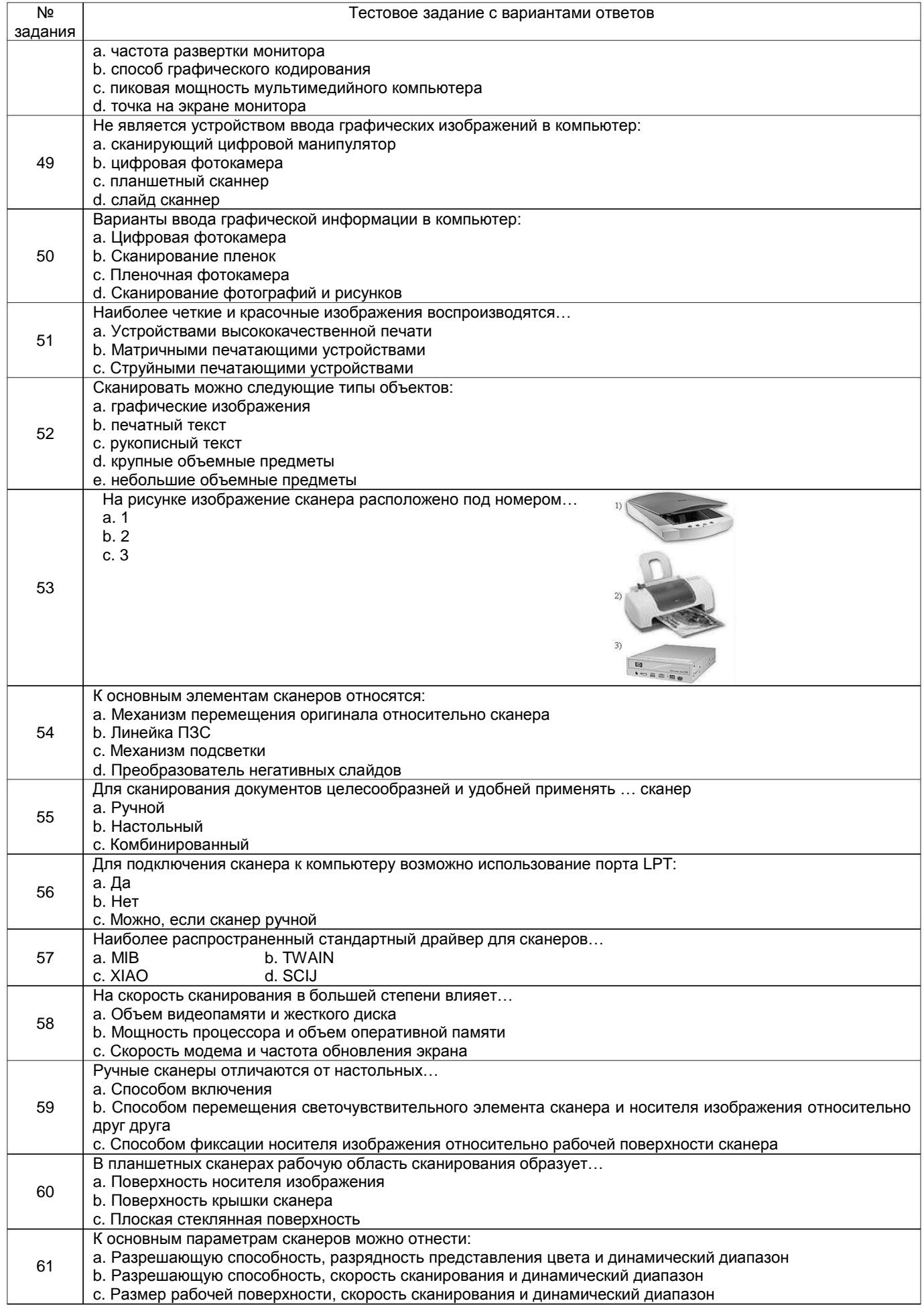

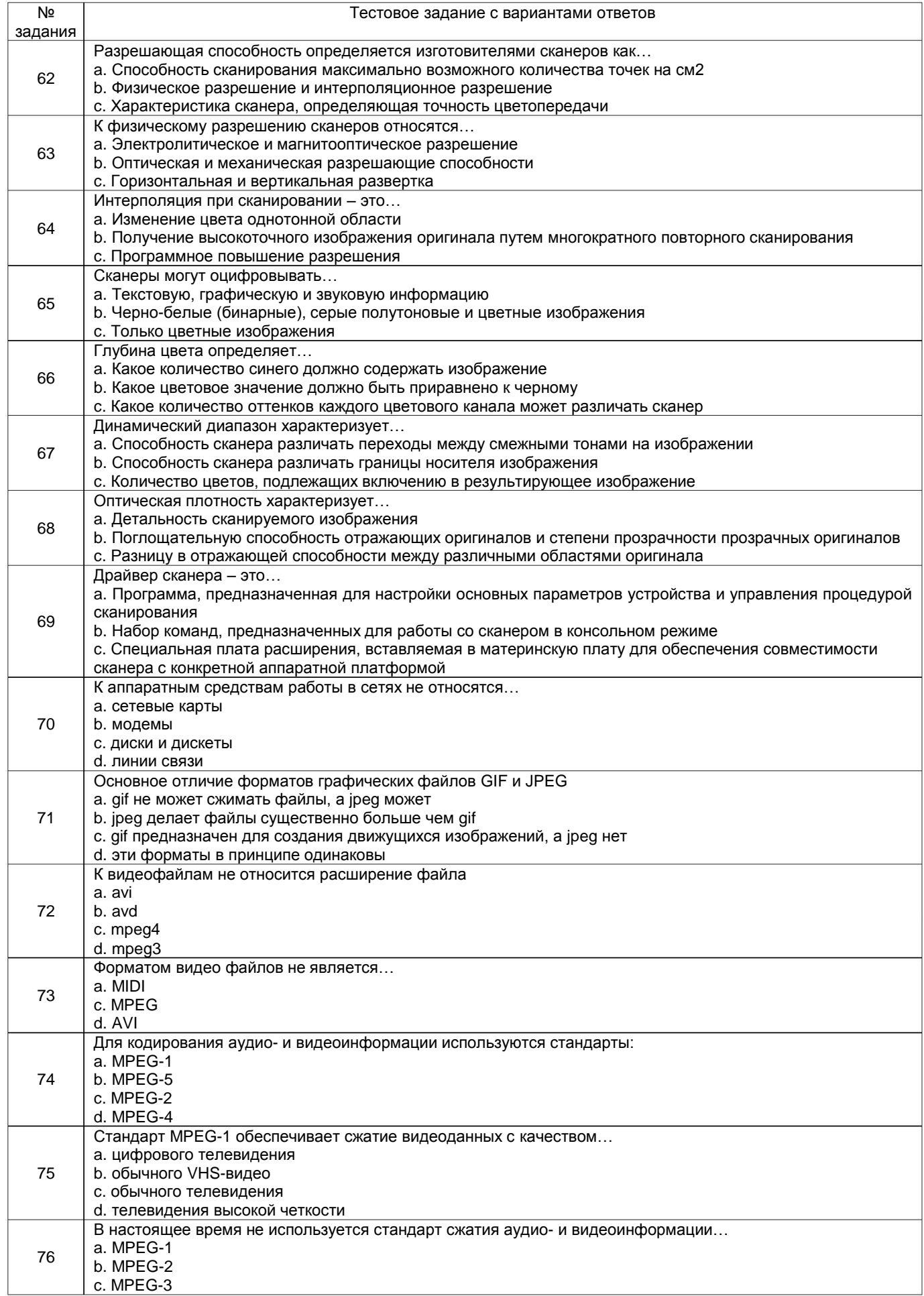

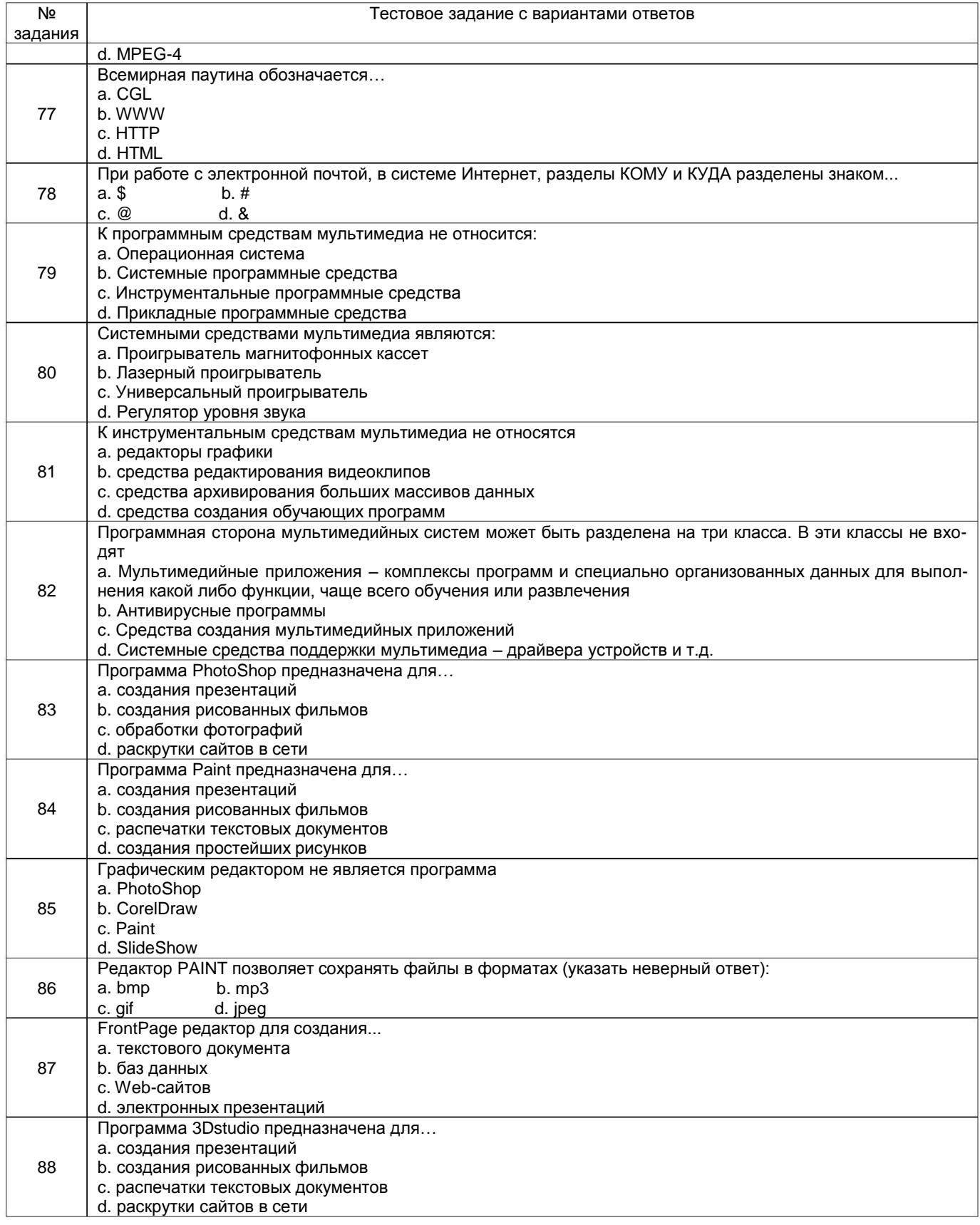

# *3.1.3 ПК-2 способность создавать и исследовать модели автоматизированных систем*

![](_page_17_Picture_731.jpeg)

![](_page_18_Picture_580.jpeg)

### **3.2 Курсовая работа «Создание видеофильма и презентации (предметная область)»**

### **3.2.1** *ОПК-3 способность применять языки, системы и инструментальные средства программирования в профессиональной деятельности*

![](_page_19_Picture_945.jpeg)

#### **3.2.2** *ОПК-8 способность к освоению новых образцов программных, технических средств и информационных технологий*

![](_page_19_Picture_946.jpeg)

### **3.2.3** *ПК-2 способность создавать и исследовать модели автоматизированных систем*

![](_page_19_Picture_947.jpeg)

### **3 .3 Вопросы к экзамену (собеседование)**

#### **3 .3.1** *ОПК-3 способность применять языки, системы и инструментальные средства программирования в профессиональной деятельности*

![](_page_19_Picture_948.jpeg)

### **3.3.2** *ОПК-8 способность к освоению новых образцов программных, технических средств и информационных технологий*

![](_page_19_Picture_949.jpeg)

![](_page_20_Picture_1013.jpeg)

### **3.3.3** *ПК-2 способность создавать и исследовать модели автоматизированных систем*

![](_page_20_Picture_1014.jpeg)

### **3.4 Вопросы к текущим опросам на лабораторных работах и практических занятиях**

#### **3.4.1** *ОПК-3 способность применять языки, системы и инструментальные средства программирования в профессиональной деятельности*

![](_page_20_Picture_1015.jpeg)

### **3.4.2** *ОПК-8 способность к освоению новых образцов программных, технических средств и информационных технологий*

![](_page_20_Picture_1016.jpeg)

![](_page_21_Picture_532.jpeg)

# **4 Методические материалы, определяющие процедуры оценивания знаний, умений, навыков и (или) опыта деятельности, характеризующих этапы формирования компетенций**

Процедуры оценивания в ходе изучения дисциплины знаний, умений и навыков, характеризующих этапы формирования компетенций, регламентируются положениями:

- П ВГУИТ 2.4.03 – 2017 Положение о курсовых экзаменах и зачетах;

- П ВГУИТ 4.1.02 – 2017 Положение о рейтинговой оценке текущей успеваемости.

# 5 Описание показателей и критериев оценивания компетенций на различных этапах их формирования, описание<br>шкал оценивания для каждого результата обучения по дисциплине/практике

![](_page_22_Picture_4.jpeg)

![](_page_23_Picture_2.jpeg)

![](_page_24_Picture_1.jpeg)

![](_page_25_Picture_688.jpeg)